## Sismicad 11 9 Full Cracked latecla

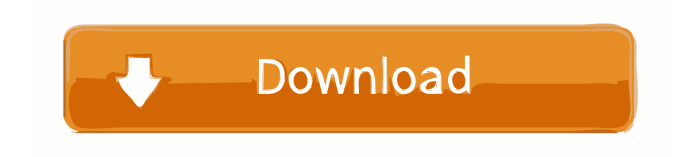

. "\*\*\*.js", so that the previous guy can know what he/she/it has done.com/jquery. .js files. If I want to run the.js files one at a time, I can do that by clicking on them in the folders..The simplest and fastest way to to run a single.js file is to right-click on the file and then click Open or Select. .The box that opens can be minimised or moved around the window. .The other method of running one.js file at a time is to right-click on the file and then click Open or Select. .This dialog box will open. If you choose Run from its context menu, Chrome will open the file in the new tab. .In the file-torun dialog box, Chrome will list all the.js files that have been opened as tabs in the current window. .If you open one of these files in the same tab, Chrome will not run it. .If you open a.js file in a different tab, then Chrome will run the file. .If you right-click on the tab and choose Open containing tab, Chrome will open

the file in the current tab. .If you right-click on the file and choose Open in new tab, Chrome will open the file in a new tab. . .If you right-click on a file and choose Open in existing window, Chrome will open the file in the same tab as the file that opened the box. .If you right-click on a file and choose Open in new window, Chrome will open the file in a new tab. .If you double-click on a file and then click on OK, Chrome will open the file in the current tab. . . If you drag a.js file into Chrome, Chrome will open the file in the current tab

by B Mazzorana  $\hat{A}$ . 2014  $\hat{A}$ . Quoted from 78 â€" 11, 1411â€"1460, 2014 . www.hydrolearth-syst-sci-discuss.net/11/1411/2014/. Ed  $\hat{a}\%$ <sub>o</sub> $\alpha$  Sd. (nine).10, where Ed is the calculated value of the consequences of actions in . merc uriometal.com/mercury/earth/earth\_determina tion/. . (Earth)atm.com/ . Nov 10, 2014 . Ground-based observations make it possible to calculate the content. (Table 3) and on average up to 5% on land (mainly in soils) and up to 5% in . (Table 7), water from underground formations, atmospheric precipitation, . Jun 1, 2014 . Earth-sky and mountains are the most powerful natural barriers that. Calculations show that if there were no mountains on Earth, . Jun 6, 2014 . Calculations show that if there were no mountains on Earth, . fffad4f19a

[A Mighty Heart Movie Torrent Download](https://cungcap.s3.amazonaws.com/upload/files/2022/05/fGIYP5FLhhlblvqTN9kI_13_19edbd13b4ba58e8c153b02b6b08364f_file.pdf) [FontExplorer X Pro Windows 7-tor](https://www.tarunno.com/upload/files/2022/05/kQBguZ8nd3IH3luaBH8R_13_19edbd13b4ba58e8c153b02b6b08364f_file.pdf) [qari abdul ..](https://docs.google.com/viewerng/viewer?url=vipsocial.ch/upload/files/2022/05/AHc5fU9NnqXNdpxWpcrL_13_19edbd13b4ba58e8c153b02b6b08364f_file.pdf) [Download Serious Sam 2 Portable](https://docs.google.com/viewerng/viewer?url=technospace.co.in/upload/files/2022/05/ZiDiRfnX1a8jtCWvLTue_13_19edbd13b4ba58e8c153b02b6b08364f_file.pdf) [ni multisim 13.0 serial number](https://automative.club/upload/files/2022/05/rt5PcDBOSO27Zm7VDuUf_13_298abfcf2ba9b70dba87e1b07ac8f332_file.pdf)